# Aula  $2 -$  Apresentação de dados - parte 2

Nesta aula, você aprenderá:

- a construir distribuições de frequências agrupadas para variáveis quantitativas discretas e contínuas;
- a construir histogramas e polígonos de frequência para representar distribuições de frequências agrupadas;
- a construir gráficos de linha e diagramas de ramos e folhas.

## Apresentação de dados quantitativos - conclusão

#### Variáveis quantitativas discretas

Na aula anterior, você aprendeu a construir distribuições de frequências para variáveis discretas com poucos valores. No exemplo ali apresentado, há duas variáveis quantitativas discretas: número de dependentes e idade. A diferença entre elas é que a idade pode assumir um número maior de valores, o que resultaria em uma tabela grande, caso decidíssemos relacionar todos os valores. Além disso, em geral não é necessário apresentar a informação em tal nível de detalhamento. Por exemplo, para as seguradoras de planos de saúde, as faixas etárias importantes - aquelas em que há reajuste por idade - s˜ao 0 a 18; 19 a 23; 24 a 28; 29 a 33; 34 a 38; 39 a 43; 44 a 48; 49 a  $53$ ;  $54$  a  $58$  e  $59$  ou mais. Sendo assim, podemos agrupar os funcionários segundo essas faixas etárias e construir uma tabela de frequências agrupadas da mesma forma que fizemos para o número de dependentes, só que agora cada frequência corresponde ao número de funcionários na respectiva faixa etária. Na **Tabela 2.1** temos a tabela resultante.

TABELA DE FREQUÊNCIAS agrupadas

| Faixa     | Frequência Simples |            |          | Freqüência Acumulada |
|-----------|--------------------|------------|----------|----------------------|
| Etária    | Absoluta           | Relativa % | Absoluta | Relativa %           |
| $19 - 23$ | 1                  | 0,2        | 1        | 0,2                  |
| $24 - 28$ | 23                 | 4,6        | 24       | 4,8                  |
| $29 - 33$ | 103                | 20,6       | 127      | 25,4                 |
| $34 - 38$ | 246                | 49,2       | 373      | 74,6                 |
| $39 - 43$ | 52                 | 10,4       | 425      | 85,0                 |
| $44 - 48$ | 50                 | 10,0       | 475      | 95,0                 |
| $49 - 53$ | 25                 | 5,0        | 500      | 100,0                |
| Total     | 500                | 100,0      |          |                      |

Tabela 2.1: Distribuição de frequência da idade de 500 funcionários

## Atividade 2.1

Na Tabela 2.2 temos as informações sobre idade e salário para os 15 funcionários do Departamento de Recursos Humanos. Construa uma tabela de freqüências para a idade, levando em conta as mesmas faixas etárias utilizadas acima.

| Nome                | Idade | Salário |
|---------------------|-------|---------|
| João da Silva       | 36    | 6300    |
| Pedro Fernandes     | 51    | 5700    |
| Maria Freitas       | 26    | 4500    |
| Paula Gonçalves     | 25    | 3800    |
| Ana Freitas         | 29    | 3200    |
| Luiz Costa          | 53    | 7300    |
| André Souza         | 42    | 7100    |
| Patrícia Silva      | 38    | 5600    |
| Regina Lima         | 35    | 6400    |
| Alfredo Souza       | 45    | 7000    |
| Margarete Cunha     | 26    | 3700    |
| Pedro Barbosa       | 37    | 6500    |
| Ricardo Alves       | 24    | 4000    |
| Márcio Rezende      | 31    | 5100    |
| Ana Carolina Chaves | 29    | 4500    |

Tabela 2.2: Idade e salário dos funcionários do Departamento de RH

 $\mathbf I$ 

#### Variáveis quantitativas contínuas

Para as variáveis quantitativas contínuas, devemos também trabalhar com distribuições de frequências agrupadas. O processo de construção é idêntico ao visto para as variáveis discretas, mas aqui devemos tomar um cuidado especial na construção das classes. A escolha dos limites das classes deve ser feita com base na natureza, valores e unidade de medida dos dados. As únicas regras que têm que ser seguidas são as seguintes.

Regra: Definição das classes em uma distribuição de frequências agrupadas.

- 1. As classes têm que ser exaustivas, isto é, todos os elementos devem pertencer a alguma classe.
- 2. As classes têm que ser mutuamente exclusivas, isto é, cada elemento tem que pertencer a uma única classe.

O primeiro passo é definir o número de classes desejado; esse número, de preferˆencia, deve estar entre 5 e 25. Em seguida, devemos determinar a amplitude dos dados, ou seja, o intervalo de variação dos valores observados da variável em estudo.

#### Definição

A amplitude de um conjunto de dados, representada por  $\Delta_{total}$ , é definida como a diferença entre os valores máximo e mínimo:

$$
\Delta_{total} = V_{\text{M\'ax}} - V_{\text{M\'in}} \tag{2.1}
$$

Se queremos trabalhar com classes de mesmo comprimento (e essa é uma opção bastante comum), para determinar esse comprimento, temos que dividir a amplitude total pelo n´umero de classes desejado. No entanto, para garantir a inclusão dos valores mínimo e máximo, podemos, como regra geral, usar o seguinte procedimento: considere o primeiro múltiplo do número de classes maior que o valor da amplitude e use esse número como a nova amplitude. Por exemplo se a amplitude é  $28$  e queremos trabalhar com  $5$ classes, vamos considerar 30 como a nova amplitude. Dividindo esse valor pelo n´umero de classes, obtemos o comprimento de cada classe e os limites de classe podem ser obtidos somando-se o comprimento de classe a partir do valor m´ınimo dos dados. Continuando com o nosso exemplo, o comprimento de classe é  $30 \div 5 = 6$ ; se o valor mínimo dos dados é 4, então os limites de classe ser˜ao

$$
4 + 6 = 10
$$
  
\n
$$
10 + 6 = 16
$$
  
\n
$$
16 + 6 = 22
$$
  
\n
$$
22 + 6 = 28
$$
  
\n
$$
28 + 6 = 34
$$

e as classes serão:

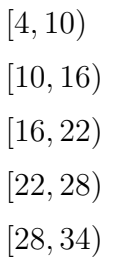

Note o tipo de intervalo utilizado: para incluir o valor m´ınimo (4) na primeira classe, o intervalo tem que ser fechado na parte inferior: [4. Se fechássemos o intervalo no limite superior, o 10 estaria inclu´ıdo na primeira classe e, portanto, n˜ao poderia estar na segunda classe. Isso resultaria em [4, 10] como a primeira classe e (10, 16) como a segunda classe. Ou seja, as duas primeiras classes estariam definidas de forma diferente, o que n˜ao ´e conveniente, pois dificulta a leitura da tabela. Assim, é preferível incluir o 10 na segunda classe, o que resulta nas classes apresentadas anteriormente.

#### Exemplo 2.1

Suponha que entre os 500 funcionários da nossa empresa, o menor salário seja 2800 e o maior salário seja de 12400. Para agrupar os dados em 5 classes devemos fazer o seguinte:

> $\Delta_{total} = V_{\text{M\'{a}x}} - V_{\text{M\'{e}n}} = 12400 - 2800 = 9600$ Próximo múltiplo de  $5 = 9605$

Comprimento de classe  $=$   $\frac{9605}{5}$ 5  $= 1921$  Os limites de classe, então, são:

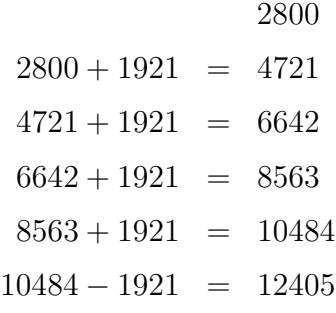

e as classes podem ser definidas como

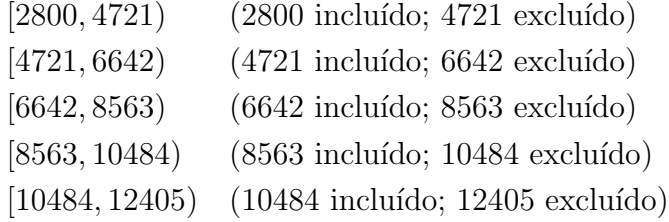

Essa é uma regra que resulta em classes corretamente definidas, mas nem sempre as classes resultantes são apropriadas ou convenientes. No exemplo acima, poderia ser prefer´ıvel trabalhar com classes de comprimento 2000, definindo o limite inferior dos dados como 2500. Isso resultaria nas classes [2500,4500); [4500,6500); [6500,8500); [8500, 10500) e [10500, 12500), que são classes corretas e mais fáceis de ler.

#### Atividade 2.2

Construa uma distribuição de frequências agrupadas em 5 classes de mesmo comprimento para os dados de salários da Tabela 2.2.

#### Histogramas e polígonos de frequência

O histograma e o polígono de freqüências são gráficos usados para representar uma distribuição de frequências simples de uma variável quantitativa contínua.

Um histograma é um conjunto de retângulos com bases sobre um eixo horizontal dividido de acordo com os comprimentos de classes, centros nos <sup>HISTOGRAMA</sup> pontos médios das classes e *áreas proporcionais ou iquais às frequências*. Vamos ilustrar a construção de um histograma usando como exemplo a distribuição de frequência dos dados sobre salários da Atividade 2.2, reproduzida na Tabela 2.3.

AULA 2

| Classe       |                | Frequência Simples |          | Freqüência Acumulada |
|--------------|----------------|--------------------|----------|----------------------|
| de salário   | Absoluta       | Relativa %         | Absoluta | Relativa %           |
| [3200, 4021) | 4              | 26,67              | 4        | 26,67                |
| [4021, 4842] | $\overline{2}$ | 1,33               | 6        | 40,00                |
| [4842, 5663] | $\overline{2}$ | 1,33               | 8        | 53,33                |
| [5663, 6484] | 3              | 20,00              | 11       | 73,33                |
| [6484, 7305) |                | 26,67              | 15       | 100,00               |
| Total        | 15             | 100,00             |          |                      |

Tabela 2.3: Distribuição dos salários dos funcionários do Departamento de RH

Como as classes têm o mesmo comprimento, o histograma, nesse caso, pode ser construído de tal modo que as alturas dos retângulos sejam iguais às freqüências das classes. Dessa forma, as áreas serão proporcionais (e não iguais) às frequências, conforme ilustrado no gráfico à esquerda na **Figura 2.1**. No gráfico à direita nessa mesma figura, a área de cada retângulo é *igual* à freqüência relativa da classe e a altura de cada classe é calculada usandose a expressão que dá a área de um retângulo. Por exemplo, para a classe [3200,4021), a frequência (área) é  $\frac{4}{15} = 0$ , 266667 e a base do retângulo (comprimento de classe) é 821. Logo, a altura h do retângulo correspondente  $\acute{e}$ 

$$
h = \frac{0,266667}{821} = 0,000325
$$

O resultado dessa divisão é denominado *densidade*, uma vez que dá a con-DENSIDADE centração em cada classe por unidade da variável. Em ambos os gráficos, a forma dos retângulos é a mesma; o que muda é a escala no eixo vertical.

> De modo geral, quando as classes têm o mesmo comprimento – e essa  $\acute{e}$  a situação mais comum – podemos representar as alturas dos retângulos pelas frequências das classes, o que torna o gráfico mais fácil de interpretar.

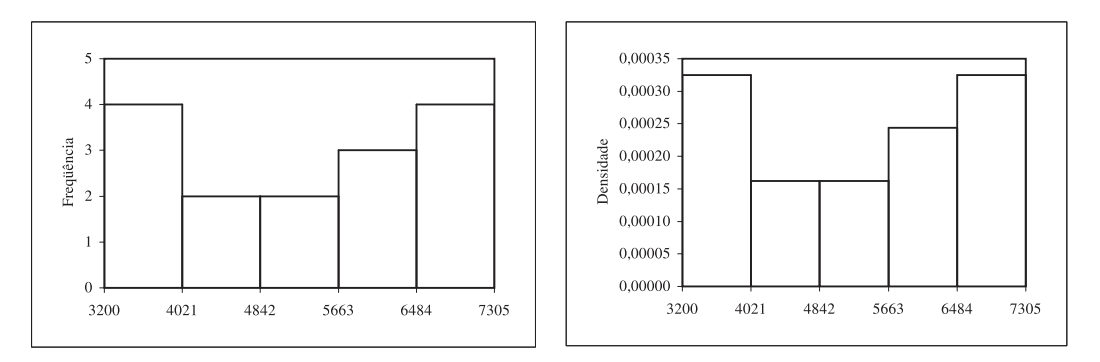

Figura 2.1: Histogramas da distribuição dos salários dos funcionários do Departamento de RH.

Um polígono de frequências é um gráfico de linha que se obtém unindo por uma poligonal os pontos correspondentes às frequências das diversas <sup>polígono de Frequências</sup> classes, centradas nos respectivos pontos m´edios. Mais precisamente, s˜ao plotados os pontos com coordenadas (ponto médio, freqüência simples). Para obter as interseções da poligonal com o eixo, cria-se em cada extremo uma classe com freqüência nula. Na Figura 2.2 temos o polígono de frequências para a renda dos funcionários do Departamento de Recursos Humanos. Podese construir o polígono de frequências junto com o histograma, o que facilita a visualização dos resultados.

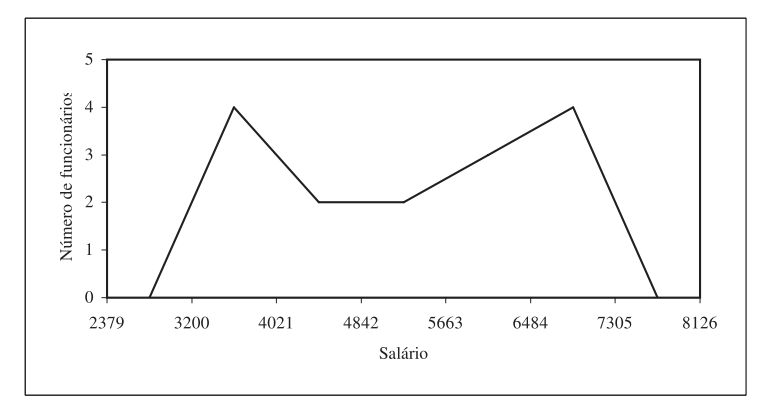

Figura 2.2: Polígono de frequência para os salários dos funcionários do Departamento de RH.

#### Atividade 2.3

Na Tabela 2.4 abaixo temos as notas de 50 alunos em uma prova. Construa uma tabela de freqüências agrupadas, usando as classes  $2 \vdash 3, 3 \vdash$  $4, 4 \vdash 5, \dots, 9 \vdash 10$ . Construa o histograma e o polígono de frequências. (O símbolo ⊢ indica que o limite inferior está incluído, mas não o superior; se quiséssemos o contrário, usaríamos o símbolo  $\exists$  para indicar que o limite superior está incluído, mas não o limite inferior.)

Tabela 2.4: Notas de 50 alunos para a Atividade 2.3

|  |  |  |  | 2,9 3,7 3,8 4,7 4,9 5,2 5,6 5,8 6,0 6,2 |  |
|--|--|--|--|-----------------------------------------|--|
|  |  |  |  | 6,3 6,3 6,3 6,5 6,5 6,6 6,8 6,8 6,9 6,9 |  |
|  |  |  |  | 7,0 7,0 7,1 7,3 7,3 7,4 7,4 7,5 7,5 7,6 |  |
|  |  |  |  | 7,6 7,7 7,7 7,9 8,1 8,1 8,2 8,2 8,3 8,3 |  |
|  |  |  |  | 8,4 8,5 8,7 8,7 8,8 8,9 9,0 9,1 9,4 9,7 |  |

#### Diagrama de ramos e folhas

Um outro gráfico usado para mostrar a forma da distribuição de um conjunto de dados quantitativos é o diagrama de ramos e folhas, desen-RAMO E FOLHAS volvido pelo estatístico americano John Tukey. Este gráfico é constituído de uma linha vertical, com a escala indicada `a esquerda desta linha. A escala, naturalmente, depende dos valores observados, mas deve ser escolhida de tal forma que cada valor observado possa ser "quebrado" em duas partes: uma primeira parte quantificada pelo valor da escala e a segunda quantificada pelo último algarismo do número correspondente à observação. Os ramos <sup>RAMOS</sup> do gráfico correspondem aos números da escala, à esquerda da linha vertical. Já as *folhas* são os números que aparecem na parte direita. Na Figura 2.3 folhas temos o diagrama de ramos e folhas para as notas de 50 alunos dadas na Tabela 2.4. Nesse caso, a "quebra" dos valores é bastante natural: os ramos s˜ao formados pelo algarismo inteiro e as folhas pelos algarismos decimais, o que é indicado pela escala do gráfico.

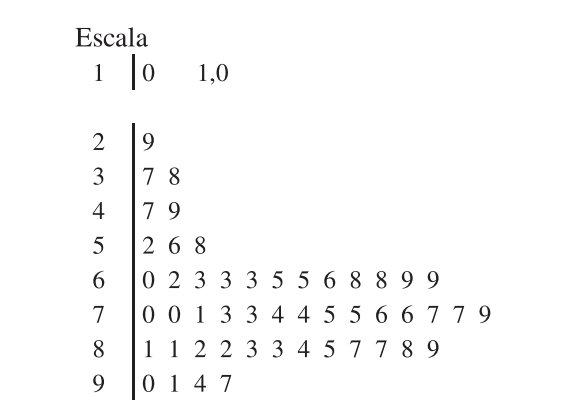

Figura 2.3: Notas de 50 alunos.

O diagrama de ramos e folhas também é útil na comparação de conjuntos de dados. Suponha que, no exemplo acima, a mesma prova tenha sido aplicada a duas turmas diferentes. Para comparar os resultados, podemos construir o diagrama que se encontra na Figura 2.4. Para facilitar a comparação, é usual indicar o número de dados em cada banda do diagrama. Note que, na parte esquerda do gráfico, as folhas são anotadas crescentemente da direita para a esquerda, enquanto que, na parte direita do gráfico, as folhas s˜ao anotadas crescentemente da esquerda para a direita.

|          | Escala | $1 \t 0 \t 1,0$ |
|----------|--------|-----------------|
| $n = 32$ |        |                 |
|          |        |                 |
|          |        |                 |
|          |        |                 |
|          |        |                 |
|          |        |                 |
|          |        |                 |
|          |        |                 |
|          |        |                 |
|          |        |                 |

Figura 2.4: Comparação das notas de 2 turmas.

#### Atividade 2.4

Suponha que as idades dos 23 funcionários do Departamento Financeiro sejam 27; 31; 45; 52; 33; 34; 29; 27; 35; 38; 50; 48; 29; 30; 32; 29; 42; 41; 40; 42; 28; 36; 48. Usando esses dados e aqueles apresentados na Tabela 2.2 sobre os funcionários do Departamento de Recursos Humanos, construa um diagrama de ramos e folhas para comparar os 2 departamentos.

#### Gráficos de linhas

O gráfico de linhas é usado principalmente para representar observações GRÁFICO DE LINHAS feitas ao longo do tempo, isto é, observações de uma série de tempo. No eixo s<sup>o</sup>erie temporal horizontal colocam-se as datas em que foram realizadas as observações e no eixo vertical, os valores observados. Os pontos assim obtidos são unidos por segmentos de reta para facilitar a visualização do comportamento dos dados ao longo do tempo. Na **Figura 2.5** temos o gráfico que ilustra o consumo de refrigerante (em milhões de litros) no período de 1986 a 2005, conforme dados da ABIR.

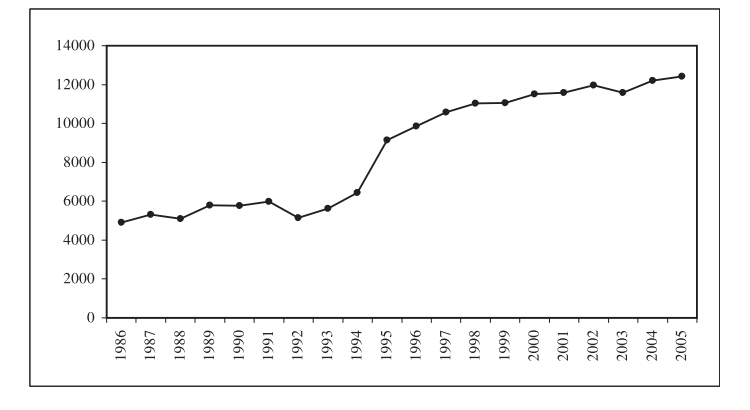

Figura 2.5: Consumo de refrigerante 1986-2005.

Na Tabela 2.5 temos dados sobre o número de homicídios nos estados do Rio de Janeiro e de São Paulo no período de 1980 a 2002. Para efeitos de comparação, é possível construir um gráfico de linhas em que as 2 séries são representadas conjuntamente. Veja a Figura 2.6.

| Ano  | RJ   | SP   | Ano  | RJ   | SP    |
|------|------|------|------|------|-------|
| 1980 | 2946 | 3452 | 1992 | 4516 | 9022  |
| 1981 | 2508 | 4187 | 1993 | 5362 | 9219  |
| 1982 | 2170 | 4183 | 1994 | 6414 | 9990  |
| 1983 | 1861 | 5836 | 1995 | 8183 | 11566 |
| 1984 | 2463 | 7063 | 1996 | 8049 | 12350 |
| 1985 | 2550 | 7015 | 1997 | 7966 | 12522 |
| 1986 | 2441 | 7195 | 1998 | 7569 | 14001 |
| 1987 | 3785 | 7918 | 1999 | 7249 | 15810 |
| 1988 | 3054 | 7502 | 2000 | 7337 | 15631 |
| 1989 | 4287 | 9180 | 2001 | 7304 | 15745 |
| 1990 | 7095 | 9496 | 2002 | 8257 | 14494 |
| 1991 | 5039 | 9671 |      |      |       |

Tabela 2.5: Número de homicídios - RJ e SP - 1980 a 2002

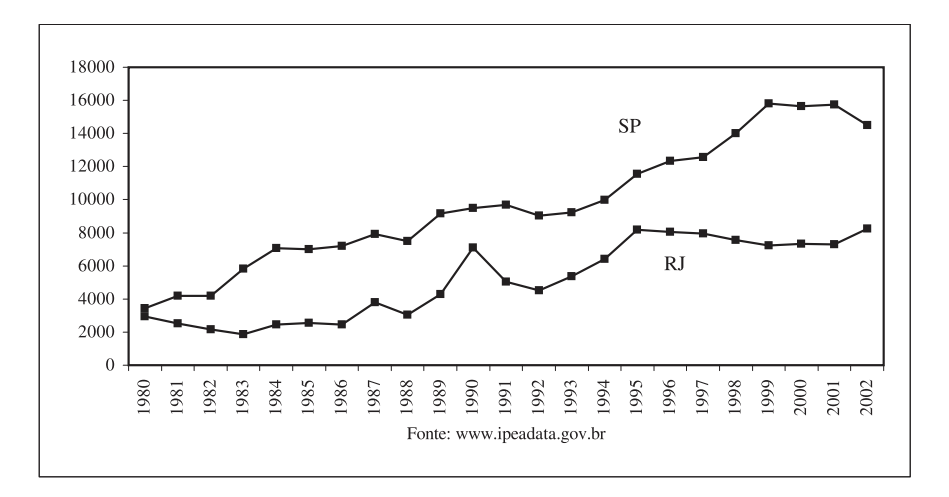

Figura 2.6: Número de homicídios nos estados do Rio de Janeiro e de São Paulo – 1980–2002.

## Resumo da Aula

- Nesta aula, você completou seu estudo sobre apresentação de dados quantitativos com o estudo das distribuições de frequências agrupadas. Certifique-se de ter compreendido a forma de obter os limites das classes, respeitando o fato de que cada observação tem que pertencer a uma única classe (as classes têm que ser exaustivas e mutuamente exclusivas). As distribuições de frequências agrupadas podem ser representadas graficamente pelos histogramas e pelos polígonos de frequência.
- O histograma é um gráfico representado por um conjunto de retângulos com base sobre um eixo horizontal dividido de acordo com os comprimentos das classes. As bases dos retângulos estão centradas nos pontos médios das classes e a área de cada retângulo é proporcional à frequência da classe. Quando as classes têm comprimentos iguais, as alturas dos retângulos podem ser iguais às frequências das respectivas classes.
- O polígono de frequências é um gráfico em forma de uma poligonal, que une os pontos de coordenadas (ponto médio da classe, frequência da classe).
- Na construção do diagrama de ramos e folhas, cada valor é "quebrado" em duas partes, de modo que uma das partes - a folha - corresponda ao último algarismo do valor. A outra parte é o ramo e em cada ramo colocam-se as folhas pertencentes ao ramo.
- Os gráficos de linha são utilizados na representação de séries temporais, que são dados observados ao longo do tempo. No eixo horizontal representam-se as datas em que os dados foram coletados e na escala vertical, os valores observados.

## Exercícios

1. Num estudo sobre a jornada de trabalho das empresas de Produtos Alimentares foram levantados os dados da Tabela 2.6 relativos ao total de horas trabalhadas pelos funcionários no mês de agosto (dados fictícios). Construa uma tabela de frequências usando 5 classes de mesmo tamanho; construa também o histograma e o polígono de frequências. Para facilitar a solução, os valores mínimo e máximo são: 1.815 e 118.800.

Apresentação de dados - parte 2

| 3.960   | 5.016  | 13.015 | 8.008   | 6.930  | 5.544  | 4.224  | 6.138  |
|---------|--------|--------|---------|--------|--------|--------|--------|
| 118.800 | 57.904 | 72.600 | 100.100 | 55.935 | 7.223  | 3.775  | 4.224  |
| 3.216   | 7.392  | 2.530  | 6.930   | 1.815  | 4.338  | 8.065  | 10.910 |
| 8.408   | 8.624  | 6.864  | 5.742   | 5.749  | 8.514  | 2.631  | 5.236  |
| 8.527   | 3.010  | 5.914  | 11.748  | 8.501  | 6.512  | 11.458 | 10.094 |
| 6.721   | 2.631  | 7.082  | 10.318  | 8.008  | 3.590  | 7.128  | 7.929  |
| 10.450  | 6.780  | 5.060  | 5.544   | 6.178  | 13.763 | 9.623  | 14.883 |
| 17.864  | 34.848 | 25.300 | 52.800  | 17.732 | 63.923 | 30.360 | 18.876 |
| 30.800  | 19.562 | 49.240 | 49.434  | 26.950 | 22.308 | 21.146 | 14.212 |
| 25.520  | 49.251 | 30.976 | 23.338  | 43.648 | 26.796 | 44.880 | 30.008 |
| 30.769  | 16.907 | 33.911 | 27.034  | 16.500 | 14.445 | 28.160 | 42.442 |
| 16.507  | 36.960 | 67.760 | 84.084  | 89.888 | 65.340 | 82.280 | 86.152 |
| 91.080  | 99.792 | 77.836 | 76.032  |        |        |        |        |

Tabela 2.6: Jornada de trabalho de empresas alimentares para o Exercício 2.6

2. Na Tabela 2.7 temos a população dos municípios de MG com mais de 50.000 habitantes, com base nos dados do Censo Demográfico 2000. Construa uma tabela de freqüências, trabalhando com as seguintes classes (em 1.000 hab.): [50,60), [60,70), [70,80), [80,100), [100,200), [200, 500) e 500 ou mais. Note que aqui estamos trabalhando com classes desiguais, o que é comum em situações desse tipo, onde há muitos observações pequenas e poucas grandes.

| Município                            | População | Município       | População | Município          | População |  |
|--------------------------------------|-----------|-----------------|-----------|--------------------|-----------|--|
| Leopoldina                           | 50.097    | Timóteo         | 71.478    | Varginha           | 108.998   |  |
| Pirapora                             | 50.300    | Pará de Minas   | 73.007    | Barbacena          | 114.126   |  |
| três Pontas                          | 51.024    | Patrocínio      | 73.130    | Sabará             | 115.352   |  |
| São Francisco                        | 51.497    | Paracatu        | 75.216    | Patos de Minas     | 123.881   |  |
| Pedro Leopoldo                       | 53.957    | Vespasiano      | 76.422    | Teófilo Otoni      | 129.424   |  |
| Ponte Nova                           | 55.303    | Itaúna          | 76.862    | Ibirité            | 133.044   |  |
| S.Seb.do Paraíso                     | 58.335    | Caratinga       | 77.789    | Poços de Caldas    | 135.627   |  |
| Janaúba                              | 61.651    | S.João del Rei  | 78.616    | Divinópolis        | 183.962   |  |
| Formiga                              | 62.907    | Lavras          | 78.772    | Sete Lagoas        | 184.871   |  |
| Januária                             | 63.605    | Araxá           | 78.997    | Santa Luzia        | 184.903   |  |
| Cataguases                           | 63.980    | Itajubá         | 84.135    | Ipatinga           | 212.496   |  |
| Nova Lima                            | 64.387    | Ubá             | 85.065    | Ribeirão das Neves | 246.846   |  |
| Viçosa                               | 64.854    | Ituiutaba       | 89.091    | Gov.Valadares      | 247.131   |  |
| Três Corações                        | 65.291    | Muriaé          | 92.101    | Uberaba            | 252.051   |  |
| Ouro Preto                           | 66.277    | Passos          | 97.211    | Betim              | 306.675   |  |
| João Monlevade                       | 66.690    | Cor. Fabriciano | 97.451    | Montes Claros      | 306.947   |  |
| Alfenas                              | 66.957    | Itabira         | 98.322    | Juiz de Fora       | 456.796   |  |
| Manhuaçu                             | 67.123    | Araguari        | 101.974   | Uberlândia         | 501.214   |  |
| Curvelo                              | 67.512    | Cons.Lafaiete   | 102.836   | Contagem           | 538.017   |  |
| Unaí                                 | 70.033    | Pouso Alegre    | 106.776   | Belo Horizonte     | 2.238.526 |  |
| Fonte: IBGE - Censo Demográfico 2000 |           |                 |           |                    |           |  |

Tabela 2.7: População dos municípios de MG com mais de 50.000 habitantes, para o Exercício 2.7

3. Na **Tabela 2.8** temos a densidade populacional  $(hab/km^2)$  das unidades da federação brasileira. Construa um gráfico ramo-e-folhas para esses dados. Para RJ e DF, você pode dar um "salto" na escala, de modo a n˜ao acrescentar muitos ramos vazios.

 $\mathbf I$ 

| UF        | Densidade Populacional | UF        | Densidade Populacional |
|-----------|------------------------|-----------|------------------------|
|           | (hab/km <sup>2</sup> ) |           | $(hab/km^2)$           |
| RO        | 6                      | SE        | 81                     |
| AC        | $\overline{4}$         | BA        | 24                     |
| AM        | $\overline{2}$         | MG        | 31                     |
| RR        | $\overline{2}$         | ES        | 68                     |
| PA        | $\overline{5}$         | RJ        | 328                    |
| AP        | $\overline{4}$         | SP        | 149                    |
| <b>TO</b> | $\overline{5}$         | <b>PR</b> | 48                     |
| MA        | 17                     | <b>SC</b> | 57                     |
| PI        | 12                     | RS        | 37                     |
| CE        | 51                     | MS        | 6                      |
| <b>RN</b> | 53                     | MT        | 3                      |
| PB        | 61                     | GO        | 15                     |
| PE        | 81                     | DF        | 353                    |
| AL        | 102                    |           |                        |

Tabela 2.8: Densidade populacional dos estados brasileiros, para o Exercício 2.8

Fonte: IBGE - Censo Demográfico $2000$ 

4. Construa um gráfico de linhas para os dados da inflação brasileira anual medida pelo Índice Nacional de Preços ao Consumidor (INPC) apresentados na Tabela 2.9.

 $\mathbf I$ 

ľ

| Ano  | INPC $(\%)$ |
|------|-------------|
| 1995 | 22,0        |
| 1996 | 9,1         |
| 1997 | 4,3         |
| 1998 | 2,5         |
| 1999 | 8,4         |
| 2000 | 5,3         |
| 2001 | 9,4         |
| 2002 | 14,7        |
| 2003 | 10,4        |
| 2004 | 6,1         |
| 2005 | 5,1         |

Tabela 2.9: Índice Nacional de Preços ao Consumidor - 1995-2005

# Solução das Atividades

#### Atividade 2.1

## Veja a Tabela 2.10.

Tabela 2.10: Distribuição de frequência da idade dos funcionários do Depto de RH

| Faixa     |                | Frequência Simples | Freqüência Acumulada |            |
|-----------|----------------|--------------------|----------------------|------------|
| Etária    | Absoluta       | Relativa %         | Absoluta             | Relativa % |
| $24 - 28$ | 4              | 26,67              | 4                    | 26,67      |
| $29 - 33$ | 3              | 20,00              | 7                    | 46,67      |
| $34 - 38$ | 4              | 26,67              | 11                   | 73,33      |
| $39 - 43$ | 1              | 6,67               | 12                   | 80,00      |
| $44 - 48$ | 1              | 6,67               | 13                   | 86,67      |
| $49 - 53$ | $\overline{2}$ | 13,33              | 15                   | 100,0      |
| Total     | 15             | 100,00             |                      |            |

 $\overline{\phantom{a}}$ 

I

#### Atividade 2.2

O valor mínimo é 3200 e o valor máximo é 7300. Dessa forma, a amplitude exata é  $7300 - 3200 = 4100$  e o próximo múltiplo de 5 é 4105. Logo, o comprimento de cada classe é  $\frac{4105}{5} = 821$ . Obtém-se a **Tabela 2.11**.

| Faixa              |                | Frequência Simples |          | Freqüência Acumulada |
|--------------------|----------------|--------------------|----------|----------------------|
| salarial           | Absoluta       | Relativa %         | Absoluta | Relativa %           |
| $3200 + 4021$      | 4              | 26,67              | 4        | 26,67                |
| $4021 + 4842$      | 2              | 13,33              | 6        | 40,00                |
| $4842 \div 5663$   | $\overline{2}$ | 13,33              | 8        | 53,33                |
| $5663 \vdash 6484$ | 3              | 20,00              | 11       | 73,33                |
| $6484 + 7305$      | $\overline{4}$ | 26,67              | 15       | 100,00               |
| Total              | 15             | 100,00             |          |                      |

Tabela 2.11: Distribuição dos salários dos funcionários do Depto de RH

#### Atividade 2.3

Tabela 2.12: Distribuição de frequência das notas de 50 alunos

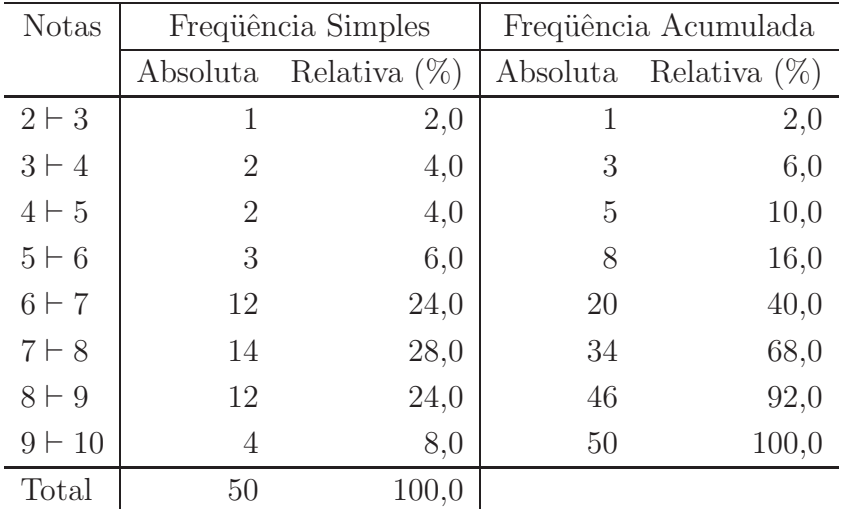

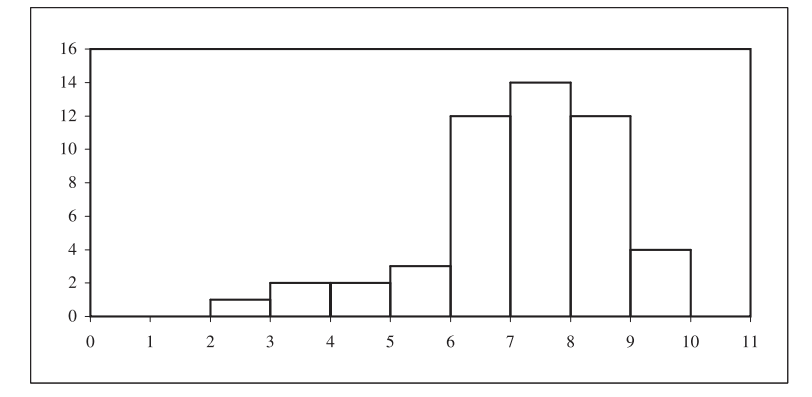

Figura 2.7: Histograma da distribuição das notas de 50 alunos.

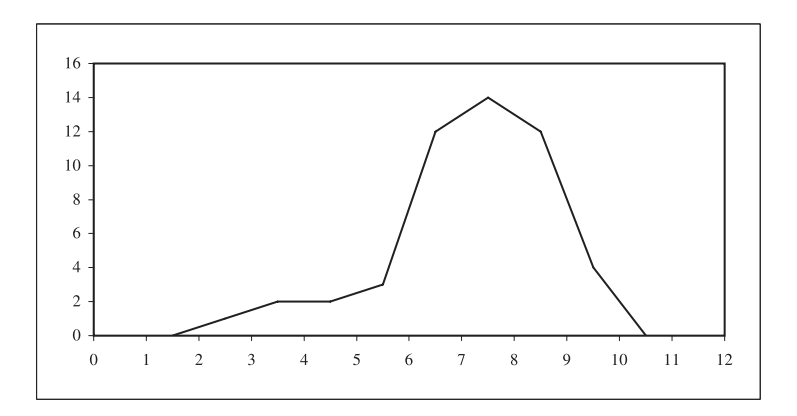

Figura 2.8: Polígono de frequência da distribuição das notas de 50 alunos.

#### Atividade 2.4

Veja a Figura 2.9.

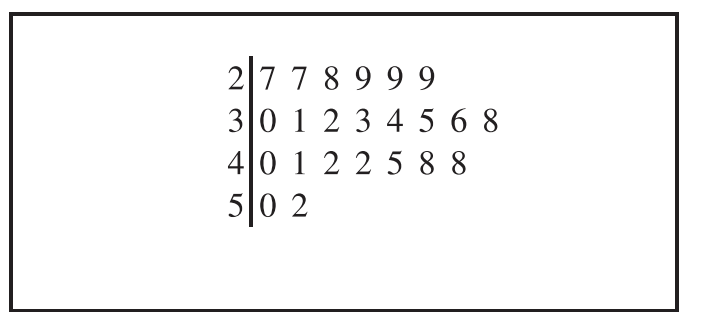

Figura 2.9: Idades dos funcionários do Departamento Financeiro.

# Solução dos Exercícios

1. Os valores mínimo e máximo são, respectivamente, 1815 e 118800, o que fornece uma amplitude exata de 116985. Tomando o próximo múltiplo

de 5, a amplitude efetiva passa a ser 116990, o que dá um comprimento de classe  $\frac{116990}{5} = 23398$ . Veja a **Tabela 2.13** e os gráficos na Figura 2.10.

Tabela 2.13: Distribuição de frequência do número de horas trabalhadas

| Número de         |          | Frequência Simples |          | Freqüência Acumulada |  |  |  |
|-------------------|----------|--------------------|----------|----------------------|--|--|--|
| Horas Trabalhadas | Absoluta | Relativa $(\%)$    | Absoluta | Relativa $(\%)$      |  |  |  |
| $1815 + 25213$    | 63       | 63,0               | 63       | 63,0                 |  |  |  |
| $25213 + 48611$   | 17       | 17,0               | 80       | 80,0                 |  |  |  |
| $48611 + 72009$   | 9        | 9,0                | 89       | 89,0                 |  |  |  |
| $72009 + 95407$   | 8        | 8,0                | 97       | 97,0                 |  |  |  |
| $95407 + 118805$  | 3        | 3,0                | 100      | 100,0                |  |  |  |
| Total             | 100      | 100,0              |          |                      |  |  |  |

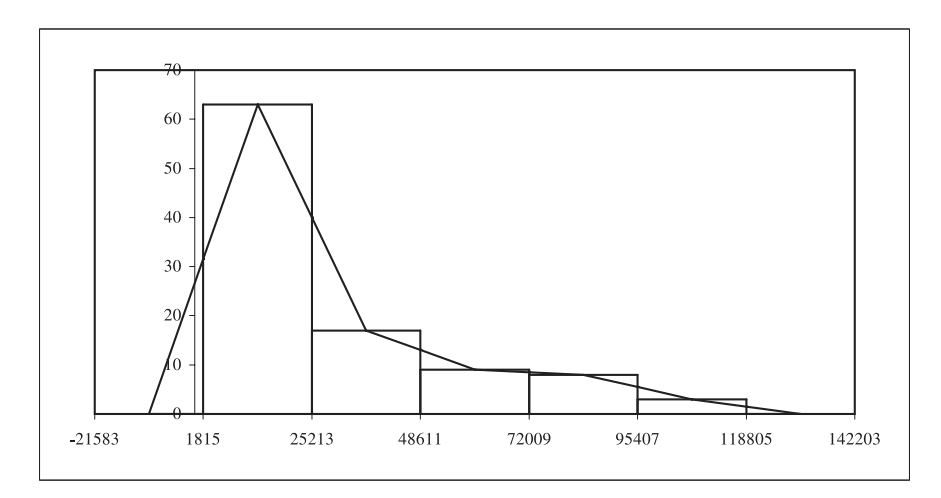

Figura 2.10: Distribuição da jornada de trabalho de empresas alimentares.

## 2. Veja a Tabela 2.14.

| População                                    |                | Frequência Simples | Freqüência Acumulada |                 |  |  |  |
|----------------------------------------------|----------------|--------------------|----------------------|-----------------|--|--|--|
| $\left( \text{em } 1000 \text{ hab} \right)$ | Absoluta       | Relativa $(\%)$    | Absoluta             | Relativa $(\%)$ |  |  |  |
| $50 + 60$                                    | 7              | 11,67              | 7                    | 11,67           |  |  |  |
| $60 + 70$                                    | 12             | 20,00              | 19                   | 31,67           |  |  |  |
| $70 + 80$                                    | 11             | 18,33              | 30                   | 50,00           |  |  |  |
| $80 + 90$                                    | 3              | 5,00               | 33                   | 55,00           |  |  |  |
| $90 + 100$                                   | 4              | 6,67               | 37                   | 61,67           |  |  |  |
| $100 \vdash 200$                             | 13             | 21,67              | 50                   | 83,33           |  |  |  |
| $200 \vdash 500$                             | $\overline{7}$ | 11,67              | 57                   | 95,00           |  |  |  |
| 500 ou mais                                  | 3              | 5,00               | 60                   | 100,00          |  |  |  |
| Total                                        | 60             | 100,0              |                      |                 |  |  |  |

Tabela 2.14: População dos municípios mineiros com mais de 50000 habitantes

## 3. Veja a Figura 2.11.

| $\boldsymbol{0}$                        | $\overline{c}$          |                | $\mathfrak{Z}$ | $\overline{4}$ | $\overline{4}$ | $\overline{5}$ | $\overline{5}$ | $\sqrt{6}$ | $6\overline{6}$ |  |  |
|-----------------------------------------|-------------------------|----------------|----------------|----------------|----------------|----------------|----------------|------------|-----------------|--|--|
| $\mathbf{1}$                            |                         | $\frac{2}{5}$  | $\overline{7}$ |                |                |                |                |            |                 |  |  |
|                                         | $\frac{2}{4}$           |                |                |                |                |                |                |            |                 |  |  |
| $\frac{2}{3}$                           | $\mathbf{1}$            | $\overline{7}$ |                |                |                |                |                |            |                 |  |  |
| $\overline{4}$                          | 8                       |                |                |                |                |                |                |            |                 |  |  |
| $\overline{5}$                          | $\mathbf 1$             | $\sqrt{3}$     | $\overline{7}$ |                |                |                |                |            |                 |  |  |
| 6                                       | $\mathbf{1}$            | 8              |                |                |                |                |                |            |                 |  |  |
|                                         |                         |                |                |                |                |                |                |            |                 |  |  |
| $\begin{array}{c} 7 \\ 8 \end{array}$   | $\mathbf{1}$            | $\mathbf{1}$   |                |                |                |                |                |            |                 |  |  |
|                                         |                         |                |                |                |                |                |                |            |                 |  |  |
| $\begin{bmatrix} 9 \\ 10 \end{bmatrix}$ | $\sqrt{2}$              |                |                |                |                |                |                |            |                 |  |  |
| 11                                      |                         |                |                |                |                |                |                |            |                 |  |  |
| 12                                      |                         |                |                |                |                |                |                |            |                 |  |  |
| 13                                      |                         |                |                |                |                |                |                |            |                 |  |  |
| 14                                      | 9                       |                |                |                |                |                |                |            |                 |  |  |
| 32                                      | $\,$ 8 $\,$             |                |                |                |                |                |                |            |                 |  |  |
| 35                                      | $\overline{\mathbf{3}}$ |                |                |                |                |                |                |            |                 |  |  |
|                                         |                         |                |                |                |                |                |                |            |                 |  |  |

Figura 2.11: Densidade populacional das UFs brasileiras.

Ī

 $\overline{\phantom{a}}$ 

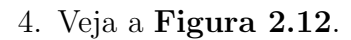

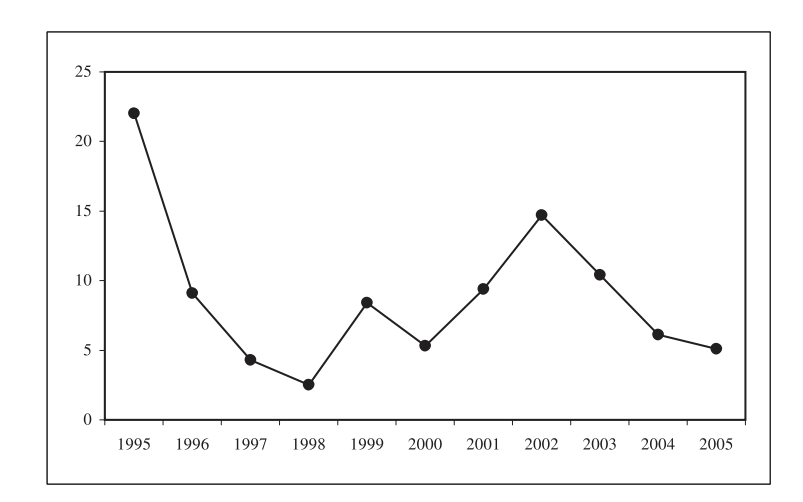

Figura 2.12: Inflação brasileira anual.